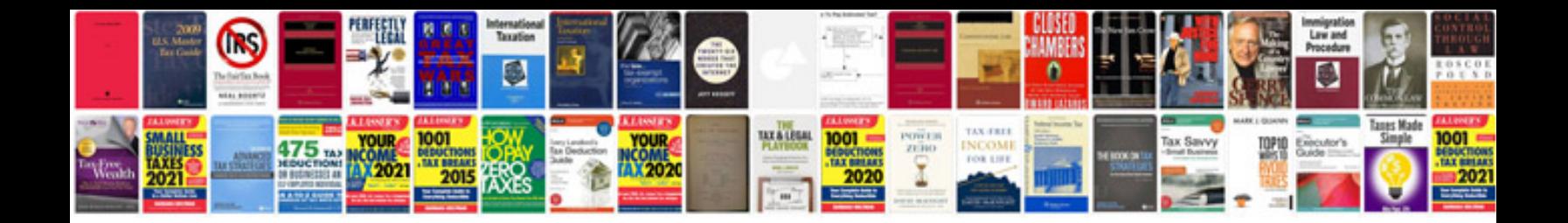

**Webform documentation**

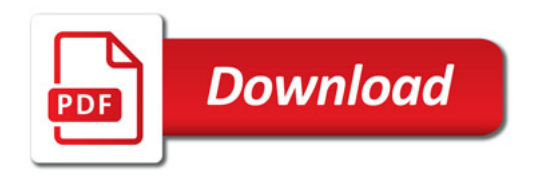

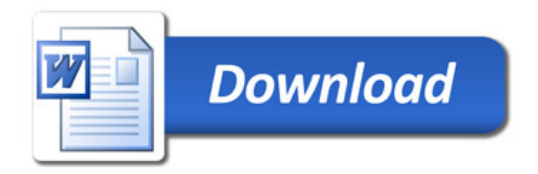